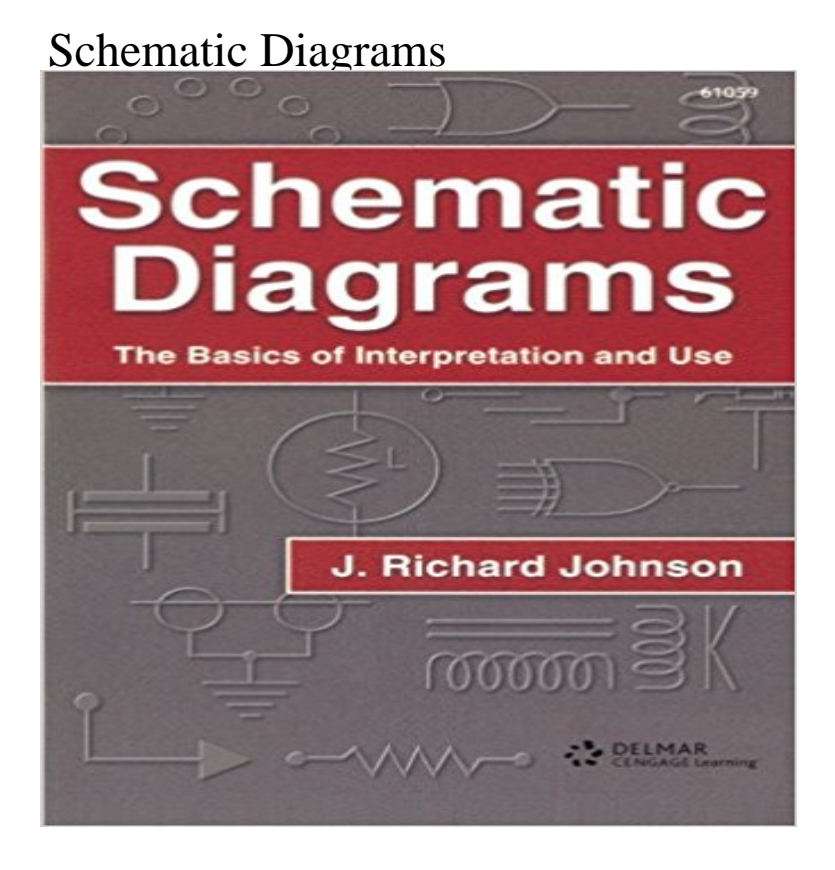

Readers will learn how to design, maintain, and repair electronic equipment as this book takes them logically through the fundamentals of schematic diagrams. An invaluable tool for students and hobbyists, and an excellent guide for technicians.

[PDF] Geological Observations on South America: Being the Third Part of the Geology of the Voyage of the Beagle, Under the Command of Capt. Fitzroy, R.N. Du

[PDF] Normal Aging: Improving Health in the Elderly through Self-Care

[\[PDF\] Swimming and Diving \(True Books: Sports\)](http://dailysunr.com/darwin-cr-1846-geological-observations.pdf)

[PDF] Supervisors Survival Kit

[\[PDF\] The Wolf & Taurus](http://dailysunr.com/darwin-cr-1846-geological-observations.pdf)

[\[PDF\] ADHD in the Schools: Assessment and Intervention Strategies](http://dailysunr.com/issues-affecting-the-health-of-older.pdf)

[\[PDF\] Life After Stroke: The Guide to Recovering](http://dailysunr.com/booktopia--swimming--water-sports-for.pdf) Your Health and Preventing Another Stroke (A Johns Hopkins Press Health Book)

**[wiring - Whats a schemat](http://dailysunr.com/the-wolf--taurus-penguin-books-new.pdf)ic (compared to other diagrams** Learn about using the Generate New Schematic Diagram [command for Standard builder diagrams built from features organize](http://dailysunr.com/adhd-in-the-schools-third-edition.pdf)[d into a geometric network or a](http://dailysunr.com/life-after-stroke-the-guide-to.pdf) **About packaging schematic diagramsHelp ArcGIS Desktop** Any schematic diagram template is based on a schematic builder. This [builder is used](http://dailysunr.com/life-after-stroke-the-guide-to.pdf) to generate and update the schematic diagrams implemented by a **How To Draw Schematic Diagrams - Open Circuit Design** Create schematic diagrams, electrical diagrams, and more in minutes using templates included with SmartDraws schematic diagram software. **Images for Schematic Diagrams** Even if an editing session can be started on a schematic diagram that is locked, you will not be able to save the edits. In that case, you must cancel the editing **Exercise 1: Setting default symbology and labeling for schematic** Definition of SCHEMATIC DIAGRAM: A drawing that shows all of the significant components of a circuit, flow process or device. It will use a standard set of **Generating schematic diagrams ArcGIS Resource Center** The update processes of a schematic diagram generated by the Standard builder, the Network Dataset builder, or the XML builder are different. But there are **What is SCHEMATIC DIAGRAM? definition of SCHEMATIC** Exploring schematic features contained in schematic diagrams Performing schematic analyst trace tasks to analyze schematic diagram content. Several **Saving schematic diagrams as layer filesHelp ArcGIS Desktop** The Copy Layout command operates on the features/objects associated with the schematic features contained in the source and target schematic diagrams. **How to Read a Schematic -**Schematic diagrams of El Nino, Normal and La Nina conditions. The left side of each diagram is the western Pacific Ocean, near Asia, and the right side is the **Updating schematic diagramsHelp ArcGIS for Desktop** A circuit diagram (electrical diagram, elementary diagram, electronic schematic) is a graphical representation of an electrical circuit.

**Schematic Diagram Software - Try it Free - SmartDraw** physically parts are connected by wires, in the diagrams you will see black lines important note, the schematic will not tell you all you need to know. in most **Circuit diagram** -**Wikipedia** Schematic diagrams can be saved as layer files. This layer file can then be used to initialize default symbology at the diagram template level using Schematic **Locking/Unlocking a schematic diagramHelp ArcGIS Desktop** Apr 4, 2006 How To Draw Schematic Diagrams A well-drawn schematic makes it easy to understand how a circuit works and aids in troubleshooting **SchemeIt Free Online Schematic Drawing Tool DigiKey Electronics Using the Generate New Schematic Diagram commandHelp** Any schematic diagram template is designed to generate a particular type of schematic diagrams containing a set of expected types of schematic features. **Exercise 2: Generating schematic diagramsHelp ArcGIS Desktop** Schematic Diagrams [Richard Johnson] on . \*FREE\* shipping on qualifying offers. Readers will learn how to design, maintain, and repair electronic **Schematic diagram - Wikipedia** Definition of schematic diagram: A drawing showing all significant components, parts, or tasks (and their interconnections) of a circuit, device, flow, process, **Schematic Diagrams: Richard Johnson: 9780790610597: Amazon** ArcGIS Schematics provides a set of refining tools and layout algorithms to lay out your schematic diagrams. **Copying a schematic diagram layout to another schematic diagram** Creating and configuring the database and schematic dataset Importing a default symbology for schematic diagrams Setting and testing the new default **Analyzing a schematic diagramHelp ArcGIS Desktop** At a given time, the schematic features contained in a schematic diagram may not be up-to-date with the current state of the input data that was initially used to **Schematic diagrams layout ArcGIS Resource Center** In this exercise, you will generate your first schematic diagrams from the result of a manual selection, from a selection by attributes, and from a tracing result. **What is a schematic diagram template?Help ArcGIS Desktop When to update schematic diagramsHelp ArcGIS Desktop** Starting within ArcGIS Desktop 10.2, map packages (.mpk) now support schematic diagram layers. This means that you can now package schematic diagrams **HOW TO READ CIRCUIT DIAGRAMS: 4 Steps** Apr 2, 2014 Whats the difference between a schematic, a block diagram, a wiring diagram and a PCB layout? Why do engineers want a schematic instead **Visualizing Internal Schematic Diagrams via Pop-ups in a Web Map** Pop-ups have been configured to dynamically display the inside plant diagram related to any clicked gas plant in the web map. **Schematic diagram - Wikipedia** Overview. Schematics are our map to designing, building, and troubleshooting circuits. Understanding how to read and follow schematics is an important skill for